# Depth-First Search

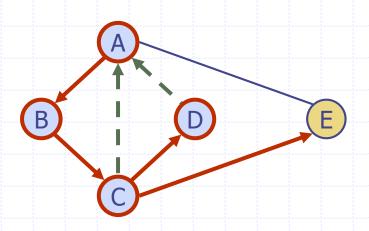

## Outline and Reading

- Definitions (§6.1)
  - Subgraph
  - Connectivity
  - Spanning trees and forests
- Depth-first search (§6.3.1)
  - Algorithm
  - Example
  - Properties
  - Analysis
- Applications of DFS (§6.5)
  - Path finding
  - Cycle finding

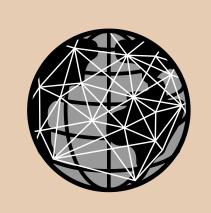

#### Subgraphs

- A subgraph S of a graphG is a graph such that
  - The vertices of S are a subset of the vertices of G
  - The edges of S are a subset of the edges of G
- A spanning subgraph of G
   is a subgraph that
   contains all the vertices
   of G

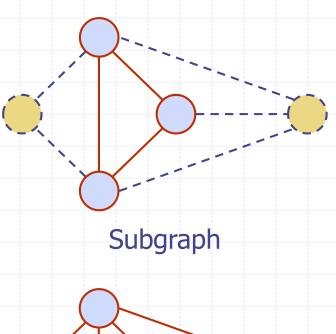

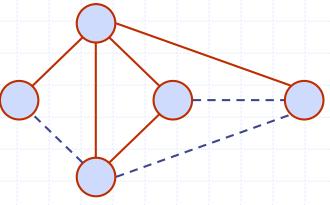

Spanning subgraph

#### Connectivity

- A graph is connected if there is a path between every pair of vertices
- A connected component of a graph G is a maximal connected subgraph of G

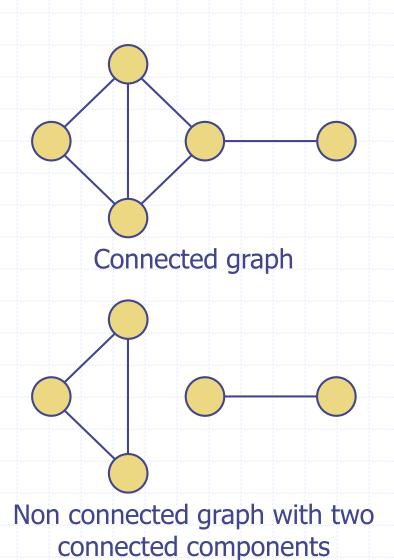

#### Trees and Forests

- A (free) tree is an undirected graph T such that
  - T is connected
  - T has no cycles

This definition of tree is different from the one of a rooted tree

- A forest is an undirected graph without cycles
- The connected components of a forest are trees

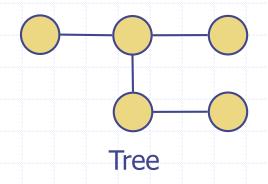

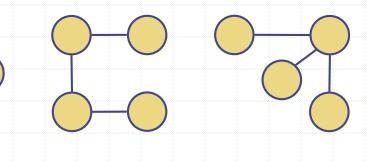

**Forest** 

#### **Spanning Trees and Forests**

- A spanning tree of a connected graph is a spanning subgraph that is a tree
- A spanning tree is not unique unless the graph is a tree
- Spanning trees have applications to the design of communication networks
- A spanning forest of a graph is a spanning subgraph that is a forest

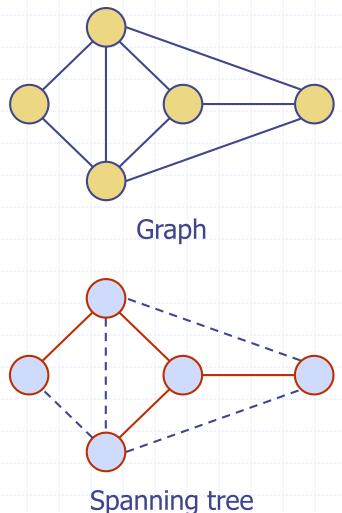

#### Depth-First Search

- Depth-first search (DFS)
   is a general technique
   for traversing a graph
- A DFS traversal of a graph G
  - Visits all the vertices and edges of G
  - Determines whether G is connected
  - Computes the connected components of G
  - Computes a spanning forest of G

- The DFS on a graph with n vertices and m edges takes O(n + m) time
- DFS can be further extended to solve other graph problems
  - Find and report a path between two given vertices
  - Find a cycle in the graph
- Depth-first search is to graphs what Euler tour is to binary trees

## **DFS Algorithm**

The algorithm uses a mechanism for setting and getting "labels" of vertices and edges

#### Algorithm DFS(G)

Input graph G

Output labeling of the edges of *G* as discovery edges and back edges

for all  $u \in G.vertices()$ 

setLabel(u, UNEXPLORED)

for all  $e \in G.edges()$ 

setLabel(e, UNEXPLORED)

for all  $v \in G.vertices()$ 

if getLabel(v) = UNEXPLOREDDFS(G, v)

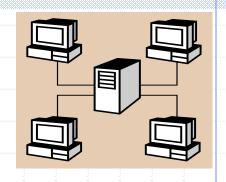

#### Algorithm DFS(G, v)

**Input** graph G and a start vertex v of G

Output labeling of the edges of *G* in the connected component of *v* as discovery edges and back edges

setLabel(v, VISITED)

for all  $e \in G.incidentEdges(v)$ 

**if** getLabel(e) = UNEXPLORED

 $w \leftarrow G.opposite(v,e)$ 

**if** getLabel(w) = UNEXPLORED

setLabel(e, DISCOVERY)

DFS(G, w)

else

setLabel(e, BACK)

### Example

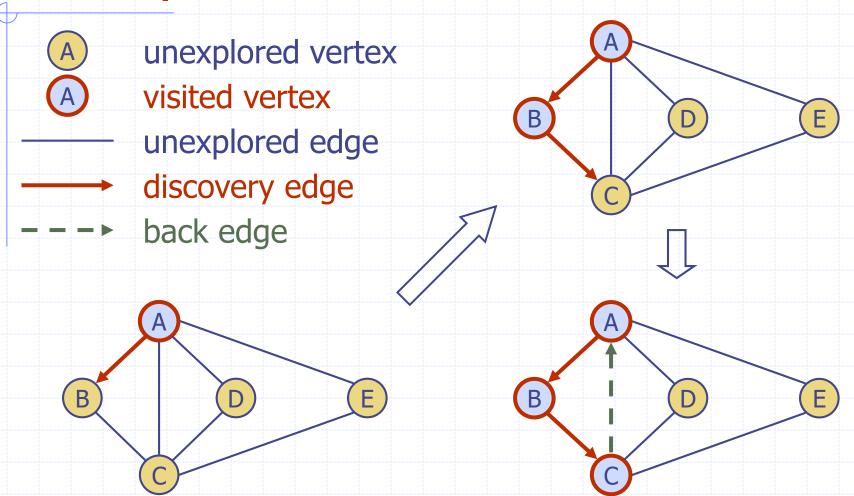

# Example (cont.)

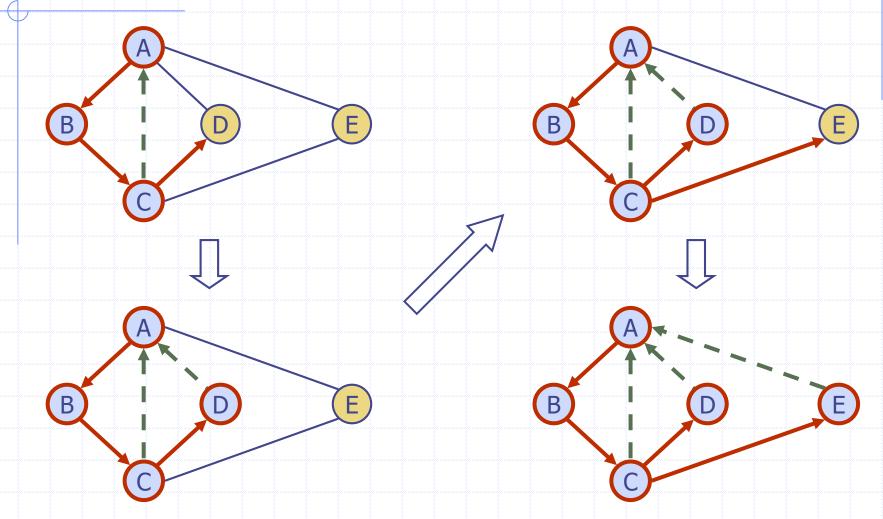

#### DFS and Maze Traversal

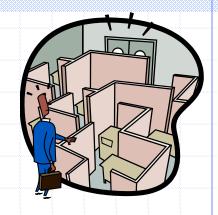

- The DFS algorithm is similar to a classic strategy for exploring a maze
  - We mark each intersection, corner and dead end (vertex) visited
  - We mark each corridor (edge ) traversed
  - We keep track of the path back to the entrance (start vertex) by means of a rope (recursion stack)

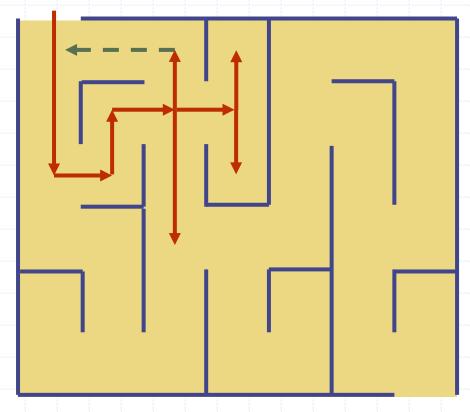

#### Properties of DFS

#### Property 1

**DFS**(**G**, **v**) visits all the vertices and edges in the connected component of **v** 

#### Property 2

The discovery edges labeled by DFS(G, v) form a spanning tree of the connected component of v

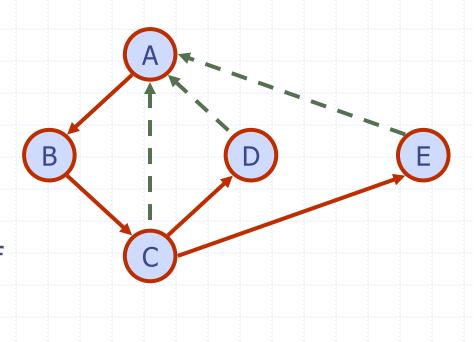

#### Analysis of DFS

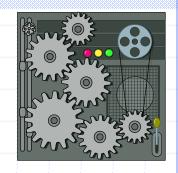

- $\bullet$  Setting/getting a vertex/edge label takes O(1) time
- Each vertex is labeled twice
  - once as UNEXPLORED
  - once as VISITED
- Each edge is labeled twice
  - once as UNEXPLORED
  - once as DISCOVERY or BACK
- Method incidentEdges is called once for each vertex
- $\bullet$  DFS runs in O(n + m) time provided the graph is represented by the adjacency list structure
  - Recall that  $\sum_{v} \deg(v) = 2m$

#### Path Finding

- We can specialize the DFS algorithm to find a path between two given vertices u and z using the template method pattern
- We call DFS(G, u) with u as the start vertex
- We use a stack S to keep track of the path between the start vertex and the current vertex
- As soon as destination vertex z is encountered, we return the path as the contents of the stack

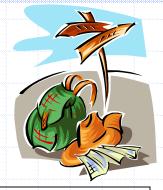

```
Algorithm pathDFS(G, v, z)
setLabel(v, VISITED)
S.push(v)
if v = z
  return S.elements()
for all e \in G.incidentEdges(v)
  if getLabel(e) = UNEXPLORED
     w \leftarrow opposite(v, e)
     if getLabel(w) = UNEXPLORED
       setLabel(e, DISCOVERY)
       S.push(e)
       pathDFS(G, w, z)
       S.pop() { e gets popped }
     else
       setLabel(e, BACK)
S.pop()
                   { v gets popped }
```

## Cycle Finding

- We can specialize the DFS algorithm to find a simple cycle using the template method pattern
- We use a stack S to keep track of the path between the start vertex and the current vertex
- As soon as a back edge
   (v, w) is encountered,
   we return the cycle as
   the portion of the stack
   from the top to vertex w

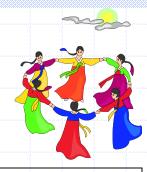

```
Algorithm cycleDFS(G, v, z)
setLabel(v, VISITED)
S.push(v)
for all e \in G.incidentEdges(v)
   if getLabel(e) = UNEXPLORED
      w \leftarrow opposite(v,e)
      S.push(e)
      if getLabel(w) = UNEXPLORED
         setLabel(e, DISCOVERY)
        pathDFS(G, w, z)
         S.pop()
      else
         C \leftarrow new empty stack
         repeat
           o \leftarrow S.pop()
           C.push(o)
         until o = w
         return C.elements()
S.pop()
```